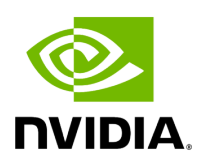

## **Program Listing for File dataflow\_tracker.hpp**

## [Return to documentation for file](https://docs.nvidia.com/file_include_holoscan_core_dataflow_tracker.hpp.html#file-include-holoscan-core-dataflow-tracker-hpp) ( include/holoscan/core/dataflow\_tracker.hpp )

/\* \* SPDX-FileCopyrightText: Copyright (c) 2023-2024 NVIDIA CORPORATION & AFFILIATES. All rights reserved. \* SPDX-License-Identifier: Apache-2.0 \* \* Licensed under the Apache License, Version 2.0 (the "License"); \* you may not use this file except in compliance with the License. \* You may obtain a copy of the License at \* \* http://www.apache.org/licenses/LICENSE-2.0 \* \* Unless required by applicable law or agreed to in writing, software \* distributed under the License is distributed on an "AS IS" BASIS, \* WITHOUT WARRANTIES OR CONDITIONS OF ANY KIND, either express or implied. \* See the License for the specific language governing permissions and \* limitations under the License. \*/ #ifndef CORE\_DATAFLOW\_TRACKER\_HPP #define CORE\_DATAFLOW\_TRACKER\_HPP #include <limits.h> #include <algorithm> #include <fstream> #include <iostream> #include <map> #include <memory> #include <mutex> #include <queue> #include <string> #include <unordered\_map> #include <vector> #include "./forward\_def.hpp" namespace holoscan { constexpr uint64\_t kDefaultNumStartMessagesToSkip = 10; constexpr uint64\_t kDefaultNumLastMessagesToDiscard = 10; constexpr int kDefaultLatencyThreshold = 0; constexpr uint64\_t kDefaultNumBufferedMessages = 100; constexpr const char\* kDefaultLogfileName = "logger.log"; enum class DataFlowMetric { kMaxMessageID, kMinMessageID, kMaxE2ELatency, kAvgE2ELatency, kMinE2ELatency, kNumSrcMessages, kNumDstMessages, }; static const std::unordered\_map<DataFlowMetric, std::string> metricToString = { {DataFlowMetric::kMaxE2ELatency, "Max end-to-end Latency (ms)"}, {DataFlowMetric::kMaxMessageID, "Max Latency Message No"}, {DataFlowMetric::kAvgE2ELatency, "Avg end-to-end Latency (ms)"}, {DataFlowMetric::kMinE2ELatency, "Min end-to-end Latency (ms)"}, {DataFlowMetric::kMinMessageID, "Min Latency Message No"}, {DataFlowMetric::kNumDstMessages, "Number of messages"}}; class PathMetrics { public: PathMetrics() { path = ""; metrics[DataFlowMetric::kMaxE2ELatency] = INT\_MIN; metrics[DataFlowMetric::kMaxMessageID] = -1; metrics[DataFlowMetric::kAvgE2ELatency] = 0; metrics[DataFlowMetric::kMinE2ELatency] = INT\_MAX; metrics[DataFlowMetric::kMinMessageID] = -1; metrics[DataFlowMetric::kNumDstMessages] = 0; num\_skipped\_messages = 0; } uint64\_t get\_buffer\_size(); std::string path; std::unordered\_map<DataFlowMetric,

double> metrics; std::queue<double> latency\_buffer; uint64\_t num\_skipped\_messages; }; class DataFlowTracker { public: DataFlowTracker() {} ~DataFlowTracker(); void set\_skip\_starting\_messages(uint64\_t num) { num\_start\_messages\_to\_skip\_ = num; } void set\_skip\_latencies(int threshold); void set\_discard\_last\_messages(uint64\_t num) { num\_last\_messages\_to\_discard\_ = num; } void enable\_logging(std::string filename = kDefaultLogfileName, uint64\_t num\_buffered\_messages = kDefaultNumBufferedMessages); void print() const; int get\_num\_paths(); std::vector<std::string> get\_path\_strings(); double get\_metric(std::string pathstring, holoscan::DataFlowMetric metric); std::map<std::string, uint64\_t> get\_metric( holoscan::DataFlowMetric metric = DataFlowMetric::kNumSrcMessages); void end\_logging(); protected: *// Making DFFTCollector friend class to access update\_latency, // update\_source\_messages\_number, and write\_to\_logfile.* friend class DFFTCollector; *// Making AnnotatedDoubleBufferReceiver friend class to access update\_latency and write\_to\_logfile // because the cyclic paths are updated from there, instead of DFFTCollector* friend class AnnotatedDoubleBufferReceiver; void update\_latency(std::string pathstring, double current\_latency); void update\_source\_messages\_number(std::string source, uint64\_t num); void write\_to\_logfile(std::string text); private: std::map<std::string, uint64\_t> source\_messages\_; std::mutex source\_messages\_mutex\_; std::map<std::string, std::shared\_ptr<holoscan::PathMetrics>> all\_path\_metrics\_; std::mutex all\_path\_metrics\_mutex\_; uint64\_t num\_start\_messages\_to\_skip\_ = kDefaultNumStartMessagesToSkip; int latency\_threshold\_ = 0; uint64\_t num\_last\_messages\_to\_discard\_ = kDefaultNumLastMessagesToDiscard; bool is\_file\_logging\_enabled\_ = false; std::string logger\_filename\_; uint64\_t num\_buffered\_messages\_ = 100; std::ofstream logger\_ofstream\_; std::vector<std::string> buffered\_messages\_; std::mutex buffered\_messages\_mutex\_; uint64\_t logfile\_messages\_ = 0; }; } *// namespace holoscan* #endif/\* CORE\_DATAFLOW\_TRACKER\_HPP \*/

© Copyright 2022-2024, NVIDIA.. PDF Generated on 06/06/2024